## 9. Common Intervals of Strings

## Literature:

Schmidt, T., & Stoye, J. (2004). *[Quadratic Time Algorithms for Finding Common](https://gi.cebitec.uni-bielefeld.de/_media/teaching/2018winter/cg/schmidt.pdf) Intervals in Two and More Sequences.* [Proceedings of CPM, 3109\(Chapter 26\), 347–358.](https://gi.cebitec.uni-bielefeld.de/_media/teaching/2018winter/cg/schmidt.pdf) [Didier, G., Schmidt, T., Stoye, J., & Tsur, D. \(2006\).](https://gi.cebitec.uni-bielefeld.de/_media/teaching/2018winter/cg/didier.pdf) *Character sets of strings.* Journal [of Discrete Algorithms, 5\(2\), 330–340.](https://gi.cebitec.uni-bielefeld.de/_media/teaching/2018winter/cg/didier.pdf)

**Definition 33.** The character set  $C(S)$  of a string is S is the (unordered) set of char*acters that constitute S.*

Example 22.  $S = b \iota a \iota k f b \iota b \iota b a$ ,  $C(S) = \{a, b, d, f, h, i, k, l\}$ 

An interval of a string is represented by  $[i, j] := [i, i + 1, \ldots, j]$  and corresponds to the indices of its bounds.

**Example 23.** Interval [5, 8] of  $S = b \iota a \iota k \nvert b \iota b \iota b \iota a$  is associated with substring  $S[5, 8] =$ *kfbl.*

Of particular interest to us are intervals that are *maximal*, which means that the interval cannot be extended to its left or right without changing its character set. Maximality can be sub-divided into *left-* and *right-maximality*.

**Definition 34.** An interval [i, j] in string S is left-maximal iff  $i = 1$  or  $C(S[i, j]) \neq$  $C(S[i-1,j])$ *, it is* right-maximal *iff*  $j = |S|$  *or*  $C(S[i,j]) \neq C(S[i,j+1])$ *. It is* maximal, *if its both left- and right-maximal.*

**Example 24.** Interval [1,6] of  $S = b$ **iadkfblhdba** is left-maximal, but not right*maximal. Interval* [1*,* 7] *is maximal (and so are many other intervals of S).*

**Definition 35.** A pair of intervals  $[i, j]$  and  $[i', j']$  of two strings  $S$  and  $T$ , respectively, *is* common, iff their character sets are identical, i.e.,  $C(S[i, j]) = C(T[i', j'])$ .

Example 25. *S* = *biadkfblhdba, T* = *iecdblfhkbhea, intervals* [4*,* 11] *of S and* [4*,* 11] *of T are maximal common intervals.*

This leads to the following problem statement:

Problem 8. *Given two strings S and T, find all their maximal common intervals.*

## 9.1. Didier's Algorithm

The algorithm implements the following strategy to identify maximal common intervals of two strings *S* and *T*:

- 1. Iterate through each position *i* of *S*, fixing *i* as left bound of all intervals of *S* that are examined in the current iteration.
- 2. Identify positions in *T* that correspond to the character  $S[i]$ . Mark these positions as (trivial) intervals.
- 3. Successively move the right bound *j* of *S* from *i* to *|S|*. In each such move, do as follows:
	- a) To ensure right-maximality, move *j* to the rightmost position such that character set  $C(S[i, j])$  has exactly one more character than the character set  $C(S[i, j'])$  corresponding to the substring of its preceding position  $j' < j$ . For further reference, let *c* be this new character.
	- b) If  $S[i-1] = c$ , i.e.,  $S[i, j]$  is not left-maximal, go to Step 1 and continue with next position  $i' = i + 1$ .
	- c) Extend all intervals marked in *T* to the right and left if *c* is neighboring their current bounds.
	- d) Let *T*[*k,l*] be such a marked interval after its extension. Report the interval pair  $[i, j]$ ,  $[k, l]$  iff  $C(S[i, j]) = C(T[k, l]).$

Note that marked intervals in T are by definition left- and right-maximal.

The new right bound  $j$  for Step  $3a$  can be identified in constant time using a table that tracks the leftmost occurrences of characters in string  $S[i, |S|]$ :

**Definition 36.** The rank of a character  $c$  in string  $S$  is the number of different char*acters that occur up to and including the leftmost occurrence of c in S.*

The ranks of all characters are stored in a *rank table* called Rank. Pos is a table that maps each rank to the leftmost position of the corresponding character in *S*. If a character does not occur, then its rank is infinite and its position undefined.

**Example 26.**  $S = b \in \text{backfblhdba}$ , the RANK and Pos table of *S* are:

| RANK                                                                                                    |  |  |  |  |  |  |  |  |  |  |  |
|----------------------------------------------------------------------------------------------------|--|--|--|--|--|--|--|--|--|--|--|
|                                                                                                    |  |  |  |  |  |  |  |  |  |  |  |
| rank $3 \quad 1 \quad \infty \quad 4 \quad \infty \quad 6 \quad \infty \quad 8 \quad 2 \quad \infty \quad 5 \quad 7$ |  |  |  |  |  |  |  |  |  |  |  |

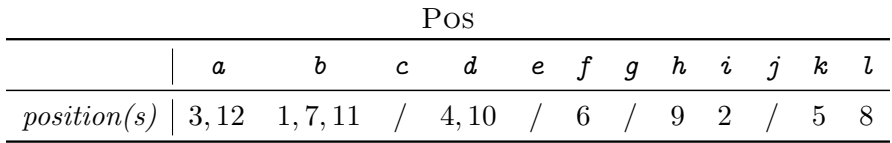

We can now use RANK and Pos in Step  $\overline{3a}$  to determine the next right bound *j* of *S*. Let *j'* be the bound before the move, then  $S[j' + 1]$  is the new character *c*. Then  $j = \text{Pos}[\text{RANK}[c] + 1] - 1$  is the next right-maximal bound in *S*.

We now construct a data structure very similar to the set of intervals associated to vector  $R$  of a generator of common intervals in permutations (see Chapter  $\delta$ ).

Definition 37. *Given table* Rank*, the* rank interval *of a position p in T is the largest interval*  $[k, l], k \leq p \leq k$ *, such that* max  $(\{\text{RANK}[c \mid c \text{ in } C(T[k, l])\}) = \text{RANK}[T[p]]$ .

Didier's Algorithm pre-computes all rank intervals and stores them in a table called INT. Rank intervals enable constant time extension of each marked interval in Step [3a](#page--1-0) of the strategy.

One last challenge remains unsolved: How can the equality of character sets  $C(T[k, l])$ and  $C(S[i, j])$  in Step  $3d$  be tested efficiently? For this, Didier uses another concept, called the *rank-nearest successor*, which is determined by computing *rank distances* between positions of string *T*:

**Definition 38.** Given a table RANK, the rank distance  $d(p, p')$  of two positions  $p, p'$  of *string T is*  $d(p, p') = \max (\{ \text{RANK}[c] \mid c \in C(T[p, p']) \}).$ 

Definition 39. *Given a table* Rank *and a position p in string T. Let P*0 *be the set of all positions*  $p'$  *of*  $T$  *such that*  $\text{RANK}[T[p]] = \text{RANK}[T[p]] + 1$ *. If*  $P'$  *is empty, no rank-nearest successor of p exists.* But if  $P'$  *is not empty, let*  $p'' \in P'$  *be the position with minimal rank distance*  $d(p, p'')$ *. Ties are broken by choosing the leftmost among all co-optimal positions.*

The path of rank-nearest successors spans a forest in *T*, which Didier's Algorithm follows from the leaves to the roots. Following this path is ingenious, because it is clear that all characters the corresponding interval  $[i, j]$  in  $S$  will be visited one by one. Assume we followed a path of rank-nearest successors and arrived at position *pr*. To test whether the rank interval  $[p, p']$  of position  $p_r$  is a common interval, it suffices to check whether all positions previously encountered on this path are within the bounds of  $[p, p']$ .

More formally, let  $p_r$  be the *r*-th position of a path that follows rank-nearest successors from a position  $p_1$  of string *T* with RANK[*T*[ $p_1$ ]] = 1 to its rank-nearest successor  $p_2$ with RANK $[T[p_2]] = 2$ , etc, to position  $p_r$  with RANK $[T[p_r]] = r$ . Further, let  $p_k$  and  $p_l$  the outermost positions observed on this path, i.e.,  $p_l = \min(\{p_1, \ldots, p_r\})$  and  $p_k =$  $\max({p_1, \ldots, p_r})$ . The rank interval  $[p, p']$  of position  $p_r$  has the same character set as  $C(S[i, j]),$  where  $j := \text{Pos}[r + 1] - 1]$ , iff  $[p_k, p_l] \subseteq [p, p']$ .

Didier precomputes rank-nearest successors and stores them in a table called Succ. The full algorithm is described in pseudo-code in Algorithm  $\overline{7}$ .

Runtime. Each position *i* in string *S* is used once as left bound, hence the outer for loop contributes  $O(|S|)$  time. For each fixed *i*, table RANK can be computed in  $O(|S|)$ time, whereas tables INT and SUCC can be computed in  $O(|T|)$  time (no proof). The number of positions visited when following all paths of rank-nearest successors in *T*

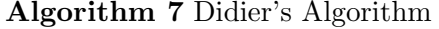

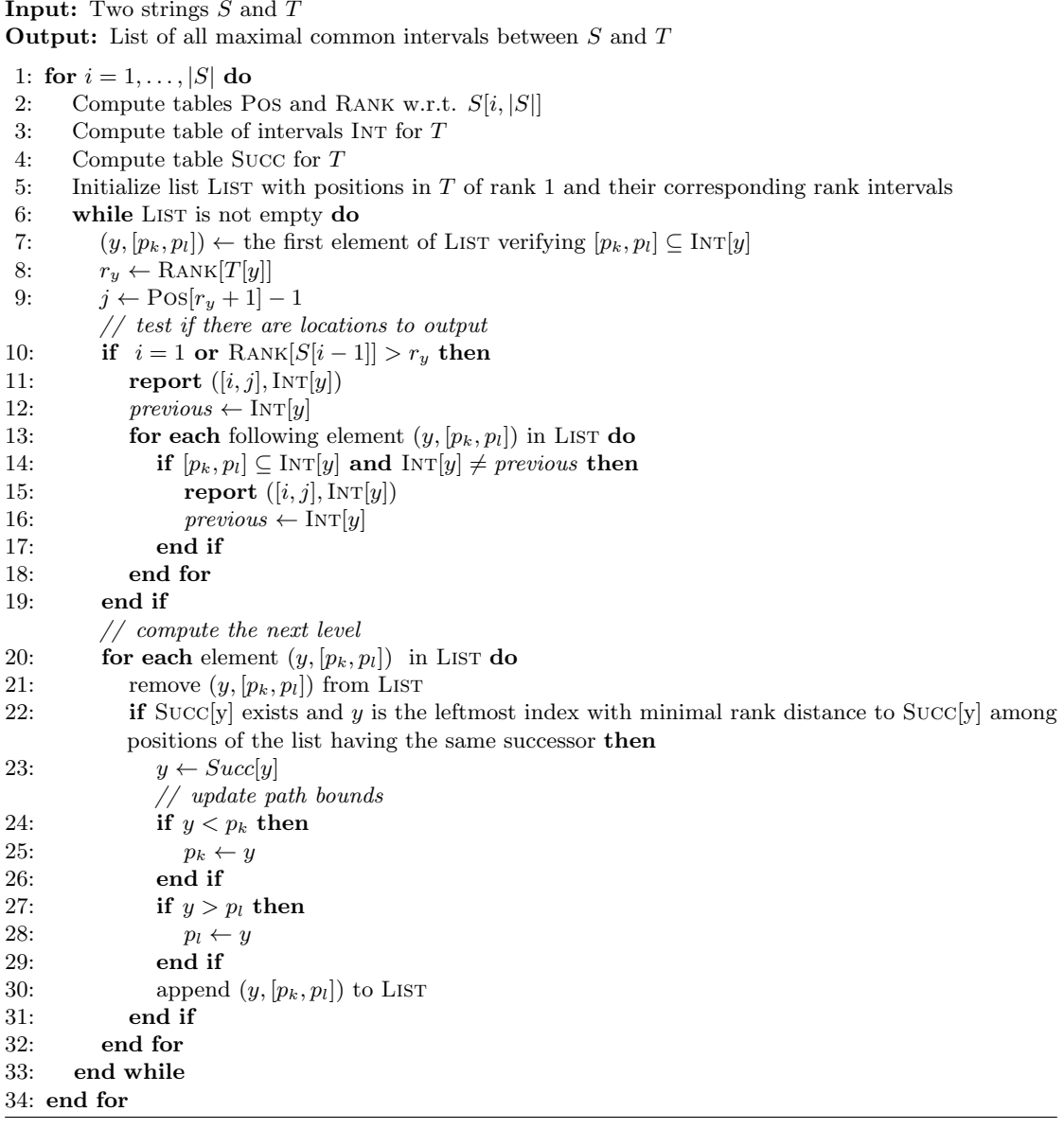

cannot exceed *T*. In each step, tracking and extending the path's bounds and testing whether the path's bounds are within the current rank interval can be performed in constant time. Thus, the algorithm overall takes  $O(n^2)$  time, where  $n := max(|S|, |T|)$ .